#### **Herramienta desconocida en edición de tablas de atributos/Unknown tool when editing attribute table**

09/21/2012 02:50 PM - Abenchara Socorro

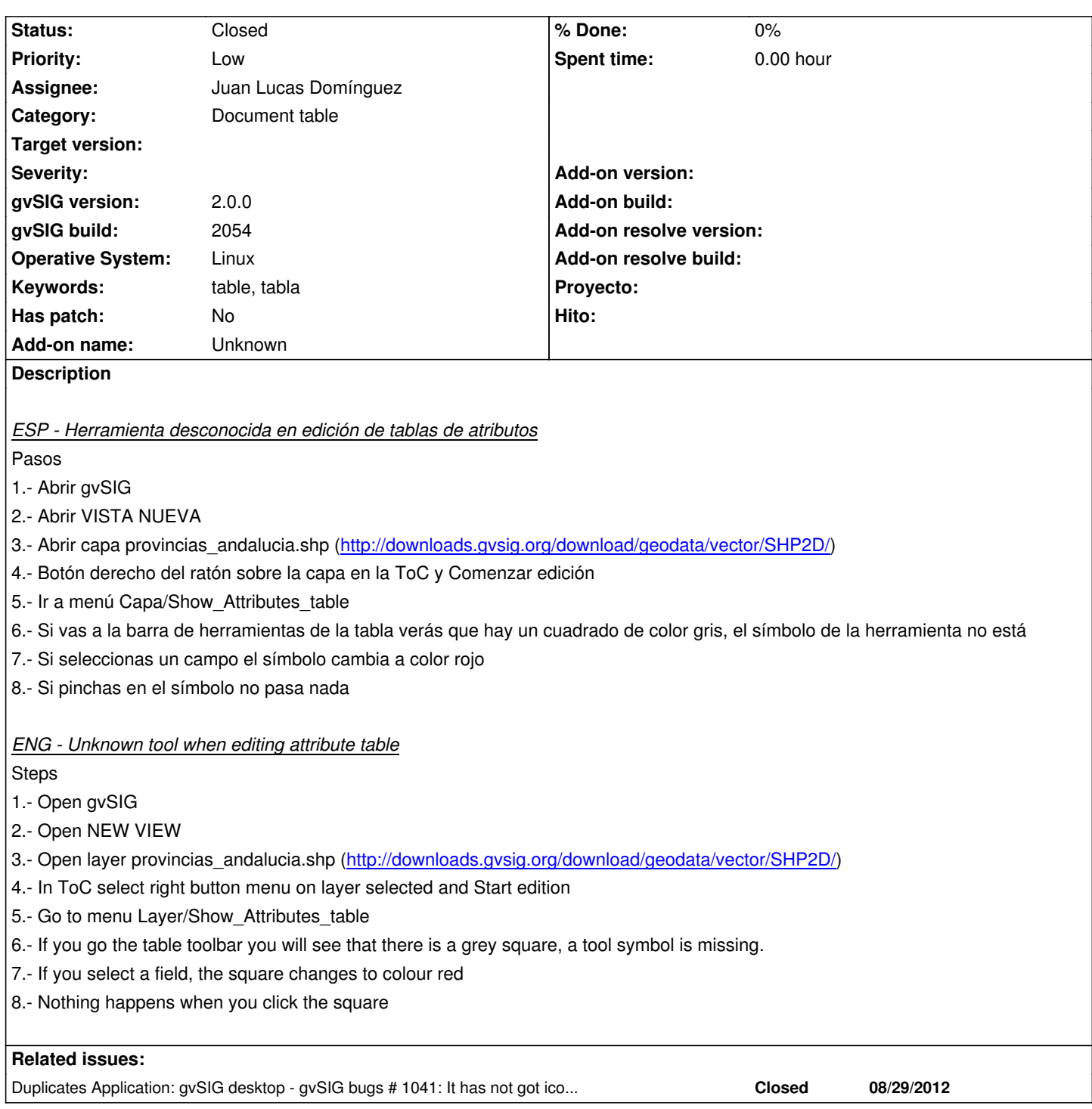

## **History**

# **#1 - 09/26/2012 12:15 PM - Manuel Madrid**

*- Status changed from New to Awaiting response*

*- Priority changed from Normal to Low*

It would be interesting to know exactly which tool is missing.

#### **#2 - 09/26/2012 01:39 PM - Abenchara Socorro**

It could be 'Rename\_column' or 'Export to...'

Both appear in the Table menu but I can't see them in the tool bar

### **#3 - 10/01/2012 10:48 AM - Juan Lucas Domínguez**

*- Assignee set to Juan Lucas Domínguez*

Yes, it's the "rename column" button. This bug is the same as #1041 and is already fixed. I have added it as "duplicated". What do we do with this bug? closed? invalid?

It can be tested in next build (2055)

# **#4 - 10/01/2012 03:19 PM - Manuel Madrid**

*- Status changed from Awaiting response to Closed*

# **Files**

gvSIG-environ.info 5.78 KB 09/21/2012 Abenchara Socorro